## Setting up a standard DI environment

AEMO recommends setting up your first Data Interchange (DI) environment in pre-production. Once you have a successful preproduction installation (used for testing), you can repeat the installation in production to receive live market data. Be careful to always keep the pre-production and production data entirely separate.

A standard DI environment is a single data feed, from one Participant ID folders on the participant file server, to a single participant database. For example, you can have your pre-production environment connected to the participant file server pre-production environment and your production environment connected to the participant file server production environment.

AEMO's production and pre-production environments are independently operated, so the set of components shown in [Figure](#page-1-0) 1 are duplicated for production and pre-production. To set up a standard Data Interchange environment, follow the steps in [Table](#page-2-0) 1.

For help upgrading an existing DI environment, see Guide to Upgrading Data Interchange on AEMO's website. <span id="page-1-0"></span>Figure 1 standard Data Interchange implementation

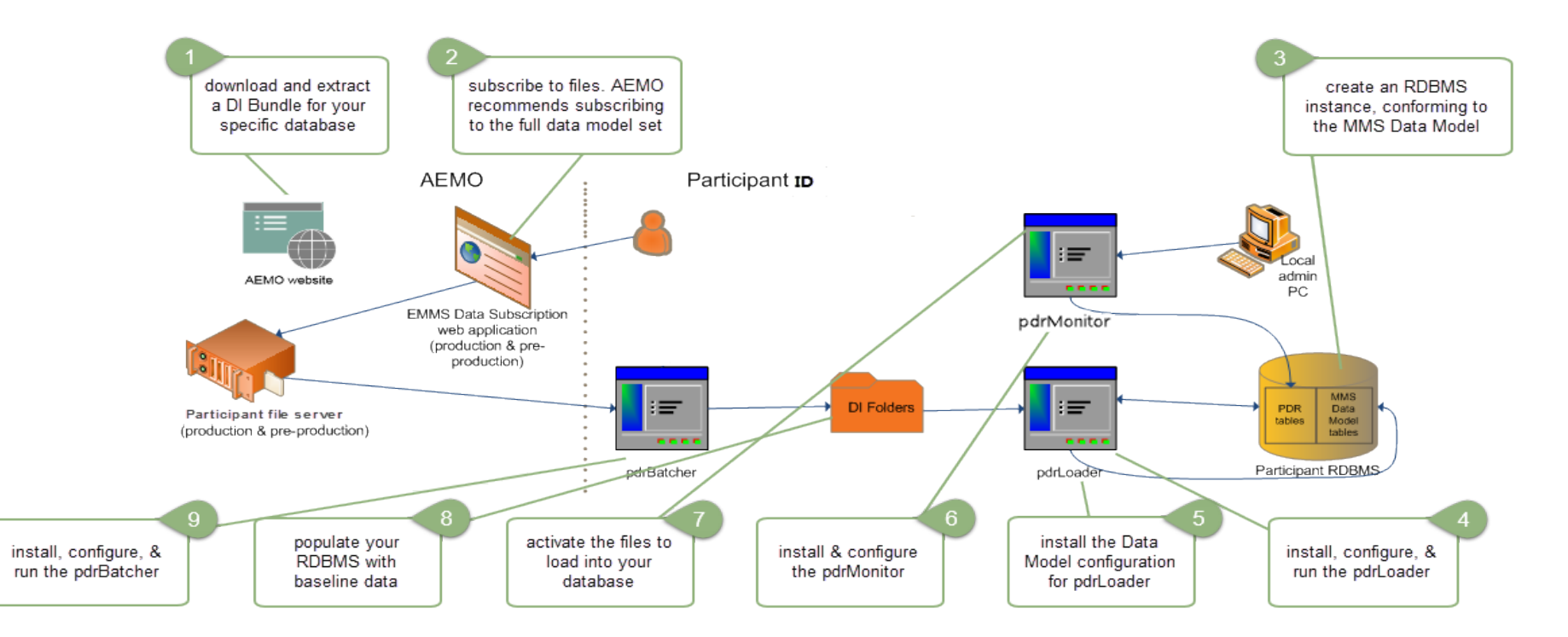

Under no circumstance point your pre-production environment to the AEMO production environment or vice versa. All participants are encouraged to use the pre-production environment to test implementation and to train their participant users, before attempting any changes or operations on the production systems.

<span id="page-2-0"></span>Table 1 Steps to set up a standard Data Interchange environment

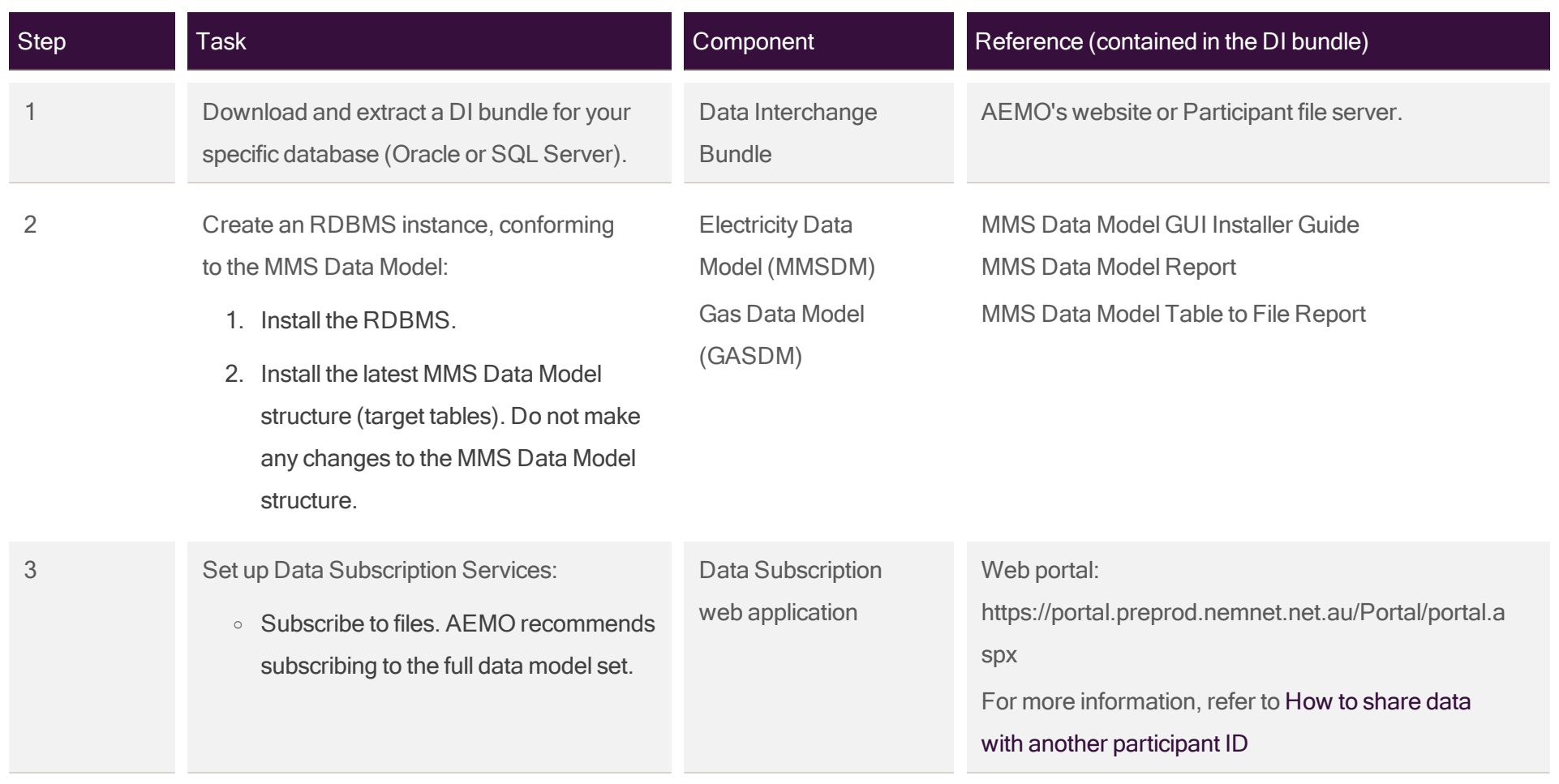

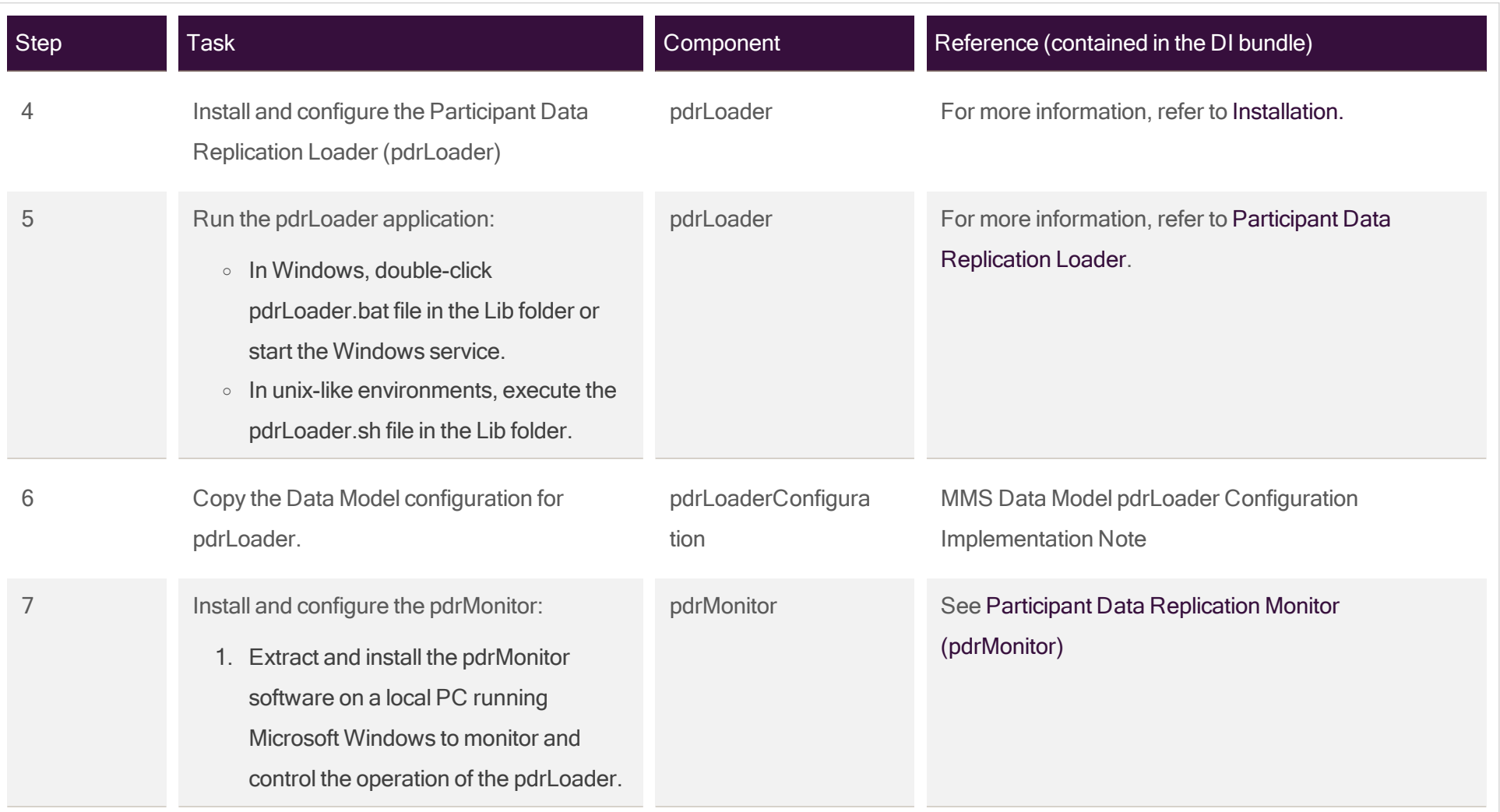

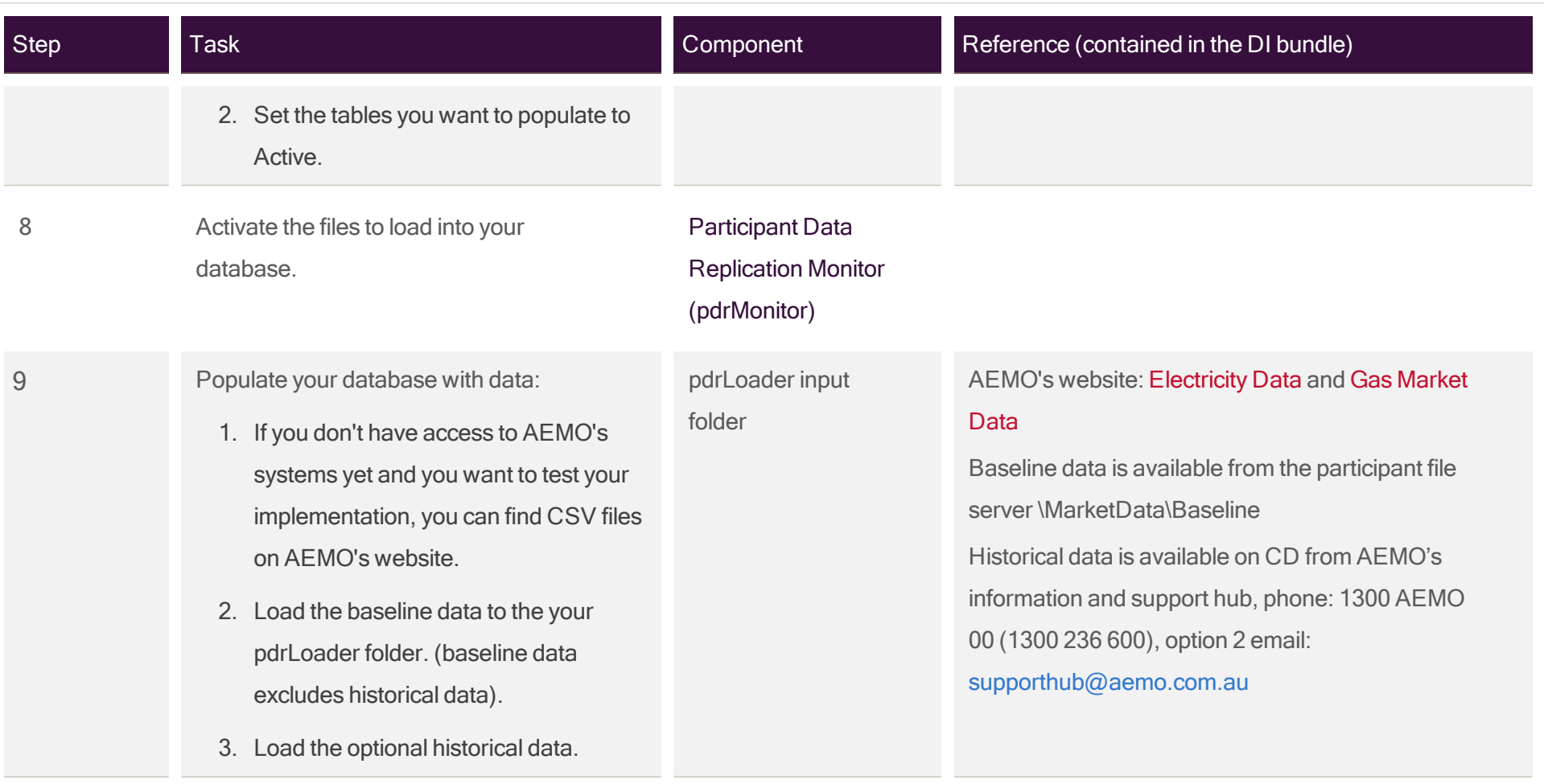

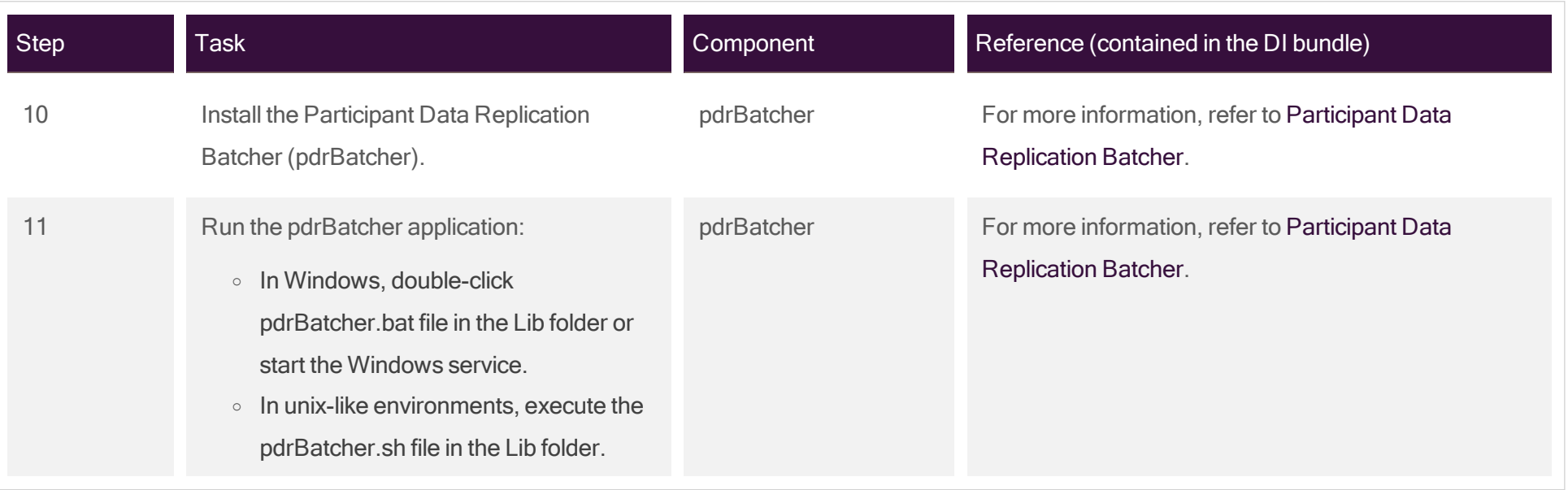